# Package 'tRigon'

October 30, 2023

Title Toolbox for Integrative Pathomics Analysis

Version 0.3.2

Maintainer David Hoelscher <dhoelscher@ukaachen.de>

Description Processing and analysis of pathomics, omics and other medical datasets. 'tRigon' serves as a toolbox for descriptive and statistical analysis, correlations, plotting and many other methods for exploratory analysis of high-dimensional datasets.

```
License GPL (>= 3)
```
**Imports** boot ( $> = 1.3-28$ ), caret ( $> = 6.0-94$ ), data.table ( $> = 1.14.8$ ), dplyr ( $>= 1.1.2$ ), DT ( $>= 0.28$ ), factoextra ( $>= 1.0.7$ ), ggcorrplot ( $>= 0.1.4$ ), ggplot2 ( $>= 3.4.2$ ), ggpubr ( $>= 0.6.0$ ), ggridges ( $> = 0.5.4$ ), markdown ( $> = 1.7$ ), patchwork ( $> = 1.1.2$ ), randomForest ( $>= 4.7-1.1$ ), RColorBrewer ( $>= 1.1-3$ ), readxl ( $>=$ 1.4.3), sessioninfo ( $>= 1.2.2$ ), shiny ( $>= 1.7.4.1$ ), shinydashboardPlus ( $> = 2.0.3$ ), shinydashboard ( $> = 0.7.2$ ), shinyWidgets ( $> = 0.7.6$ ), simpleboot ( $> = 1.1$ -7), writexl ( $> =$ 1.4.2) Suggests knitr Encoding UTF-8 Language en-US RoxygenNote 7.2.3 VignetteBuilder knitr NeedsCompilation no Author David Hoelscher [aut, cre] (<<https://orcid.org/0000-0001-8595-0694>>), Roman Buelow [ctb] (<<https://orcid.org/0000-0002-8527-7353>>), Michael Goedertier [ctb]

Repository CRAN

Date/Publication 2023-10-30 12:50:02 UTC

## R topics documented:

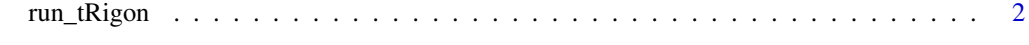

**Index** [3](#page-2-0)

<span id="page-1-0"></span>

### Description

Run tRigon application

#### Usage

run\_tRigon()

#### Value

app

#### Author(s)

David Hoelscher

#### Examples

```
if(interactive()){
run_tRigon()
}
```
# <span id="page-2-0"></span>**Index**

run\_tRigon, 2